# Среда CLIPS

## Мадорский Константин

ВМК МГУ 2013

# Среда Clips

- CLIPS интегрированная с языком Си среда построения продукционных систем (C Language Integrated Production System).
- CLIPS является одной из наиболее широко используемых инструментальных сред для разработки экспертных систем благодаря своей скорости, эффективности и бесплатности.
- Управляющие стратегии встроены.
- Достаточно задать правила и факты.
- CLIPS включает полноценный объектноориентированный язык *COOL* для написания экспертных систем.

# Типы данных

- **float** ; 237еЗ 15.09 +12.0 -32.3е-7
- **integer** ; 237 15 +12 -32
- **symbol** ; Hello B76-HI bad\_value 127A @+=-%
- string ; "a and b" "1 number" "a\"quote\\b"
- **external-address** ; адрес структуры данных, ; возвращенной внешней функцией
- **fact-address** ; индекс факта
- **instance-name** ; имя объекта, т.е. экземпляра ; класса, определенного пользователем
	- ; [obj\_name] [+++] [123-890]
- **instance-address** ; ссылка на объект

# Типы функции

- Определенные пользователем внешние
- Системные (внутренние)
- Определенные с помощью конструктора **deffunction**
- родовые функции

# Конструкторы

- deffacts
- deftemplate
- deffunction
- defrule
- defglobal
- defclass
- definstances
- defmessage-handler
- defgeneric
- defmethod
- defmodule

# Факты

- Могут быть неупорядоченными и упорядоченными.
- Конструкторы: **deftemplate** и **deffacts**
- Функции: **assert**, **retrect**, **modify**, **duplicate**, **assert-string**, **fact-existp**
- Функции только для неупорядоченных фактов: **fact-relation**, **fact-slot-names** и **factslot-value**

# Правила

- Конструктор создания правил **defrule**
- Свойства правила **salience** и **auto-focus**  задаются с помощью функции **declare**
- Стратегии: глубины (depth), ширины (breadth), упрощения (simplicity), усложнения (complexity), LEX, MEA, случайная (random)

#### **Задача состоит в том, чтобы создать 5 стрел.**

**flint + stick + feather** 

BEB

### • **Создание одной стрелы (arrow):**

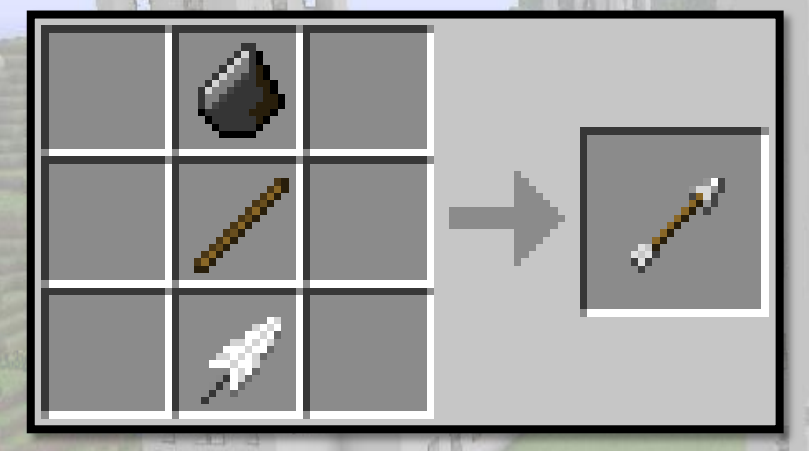

• **Палки (stick) и перья (feather) мы можем получать просто так.**

**-> arrow**

• **Кремни (flint) необходимо добыть с использованием киркомотыги (pickaxe), которую в свою очередь необходимо создать:**

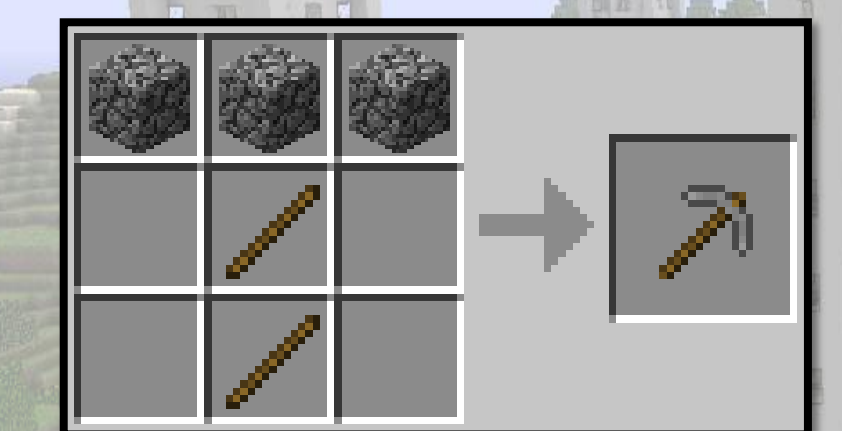

# **3\*cobblestone + 2\*stick -> pickaxe**

HHE

H NH R

- **Булыжники (cobblestone) так же можно получать просто так.**
- **Киркомотыга ломается после 10 ударов!**

- **Добыча кремня с большой вероятностью приведет к получению булыжника, с меньшей вероятностью – к получению кремня и с совсем малой**
	- **вероятностью – к смерти от взрыва крипера.**

星上

目医上

B

BEB

BHB

• **Можно использовать «чит-коды»: (modify ?F (arrow 999999)), где вместо ?F нужно ввести номер факта рюкзака.** 

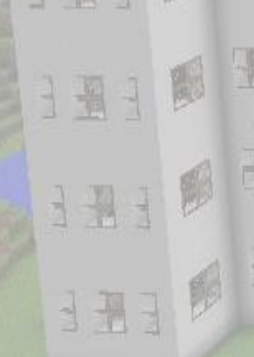

## **Спасибо за внимание!**

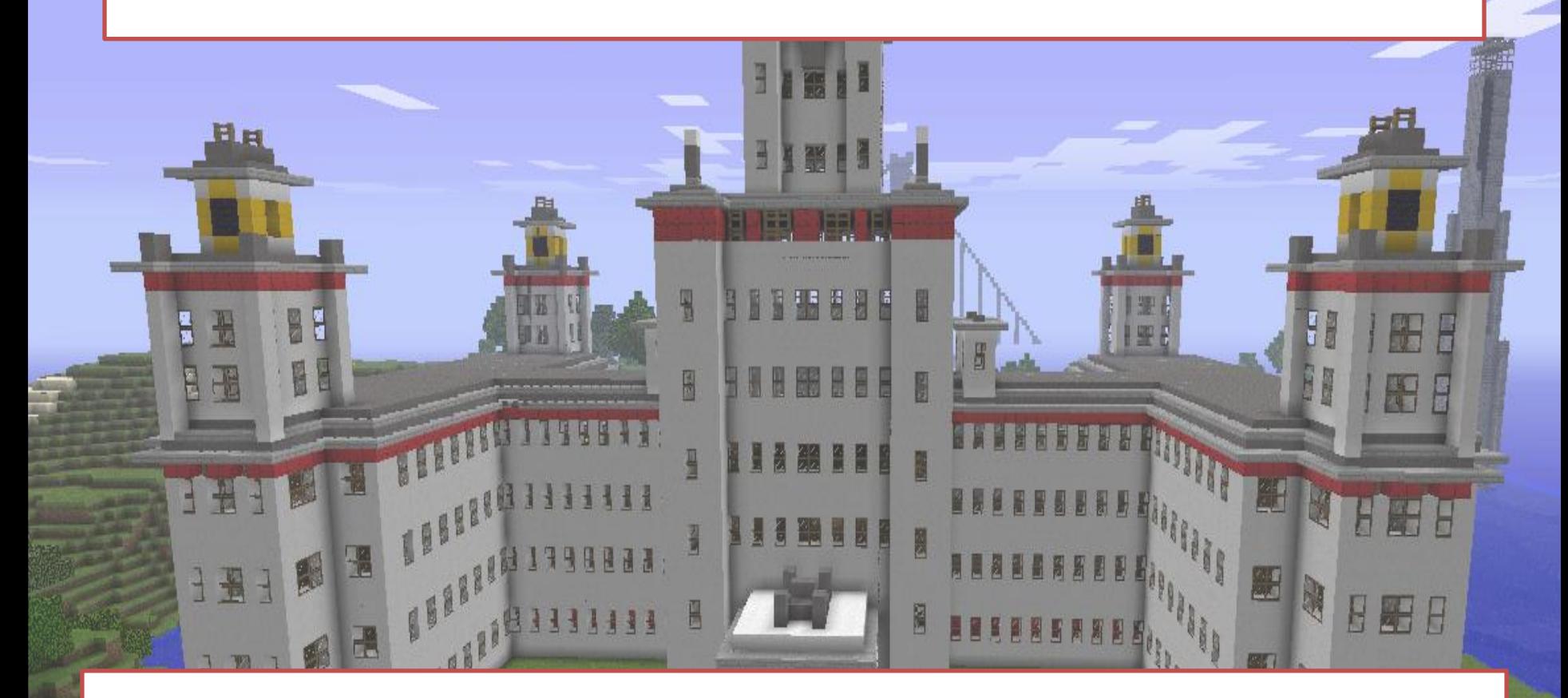

**И спользуемая литература: «Разработка экспертных систем. Среда CLIPS.» А.П. Частиков, Т.А. Гаврилова, Д Л. Белов**

; для запуска программы (to start the program):

;(set-strategy breadth)

; Click "Window" -> "1 Facts" to watch how facts change

;(clear)

;(load arrow.clp)

;(reset)

- ; "Ctrl + R" to start program until (halt)
- ; try to press it several times
- ; "Ctrl + T" to make one step

```
; шаблон киркомотыги
(deftemplate pickaxe "this comment will stay"
           (slot quantity (type INTEGER) ) ;this one won't
           (slot hits_left (type INTEGER) )
)
```

```
; шаблон рюкзака
```
; в рюкзаке лежат стрелы, булыжники, кремни, палки, перья

(deftemplate backpack

```
(slot arrow (type INTEGER) )
(slot cobblestone (type INTEGER) )
(slot flint (type INTEGER) )
(slot stick (type INTEGER) )
(slot feather (type INTEGER) )
```

```
)
```
)

```
(deffacts initial-facts-set ;initializes after each (reset)
             (pickaxe (quantity 0) (hits_left 0))
             (backpack (arrow 0) 
                            (cobblestone 5)
                            (flint 0)
                            (stick 4)
                            (feather 10) )
```

```
; функция для получения рандома при добыче кремня
(deffunction get_rand ()
           (bind ?x (mod (+ (time) (random)) 100))
           (if (< ?x 30) then 
                       (return 0) ; +1 flint
           else (if (< ?x 98) then
                                  (return 1) ; +1 cobblestone
                       else (return 2) ; death caused creeper explosion
                       )
           ) and the set of \mathcal{L})
; правило создания стрелы
(defrule craft_arrow
           (declare (salience 10))
           ?f1 <- (backpack (arrow ?A) (flint ?FL) (stick ?S) (feather ?F))
           (test (and (>= ?FL 5) (>= ?S 5) (>= ?F 15) ) )
=>
```
)

(modify ?f1 (arrow (+ ?A 5)) (flint (- ?FL 5)) (stick (- ?S 5)) (feather (- ?F 15)) ) (printout t crlf "Finally you've created five arrows!" crlf crlf) (halt)

; правило создания киркомотыги

#### (defrule craft\_pickaxe

(declare (salience -5))

?f1 <- (pickaxe (quantity ?Q))

?f2 <- (backpack (stick ?S) (cobblestone ?C) (flint ?FL))

(test (< ?FL 5)) ; мотыга не нужна, если уже добыто 5 кремней

(test (< ?Q 1)) ; нам хватит и одной киркомотыги

(test (>= ?S 2)) ; материл необходимый для создания

(test (>= ?C 3)) ; материл необходимый для создания

=>

)

```
(modify ?f1 (quantity (+ ?Q 1)))
```
(modify ?f2 (stick (- ?S 2)) (cobblestone (- ?C 3)))

```
; правило добычи кремня
(defrule get_flint
              ?f1 <- (pickaxe (quantity ?Q) (hits_left ?HL))
              ?f2 <- (backpack (flint ?FL) (cobblestone ?C))
             (test (< ?FL 5)) ; нет нужды в более чем 5 кремнях 
             (test (or (> ?Q 0) (> ?HL 0)))
```
=>

; ВАЖНО не использовать в правиле более одного modify ; для одного факта, иначе необходимо отследить какой ; номер получил факт после применения первого modify!

```
(bind ?r (get_rand))
(if (= ?r 2) then (modify ?f2 (arrow 0)
                               (cobblestone 0)
                               (flint 0)
                              (stick 0)
                               (feather 0) )
                  (modify ?f1 (quantity 0) (hits_left 0))
                  (printout t crlf "BOOM!!! You've been killed by creeper explosion..." crlf crlf)
```
else

)

)

```
(if (> ?HL 0) then ?f1 < - (modify ?f1 (hits left (- ?HL 1)))
else (if (> ?Q 0) then ?f1 <- (modify ?f1 (quantity (- ?Q 1)) 
                                           (hits left 9))
 )
)
(if (= ?r 0) then (modify ?f2 (flint (+ ?FL 1)))
else (modify ?f2 (cobblestone (+ ?C 1))) )
```

```
; правило получания палки
(defrule get_stick
            (declare (salience -10))
            ?f <- (backpack (stick ?X))
           (test (< ?X 5)) ;нет нужды в более чем 5 палках
=>
           (modify ?f (stick (+ ?X 1)))
)
; правило получания трех пера
(defrule get_feather
           (declare (salience -15))
            ?f <- (backpack (feather ?X))
           (test (< ?X 15)) ;нет нужды в более чем 15 перьях
=>
           (modify ?f (feather (+ ?X 3)))
)
; правило получения булыжника
(defrule get_cobblestone
           (declare (salience -10))
            ?f <- (backpack (cobblestone ?X))
           (test (< ?X 3)) ; трех булыжников хватит
=>
           (modify ?f (cobblestone (+ ?X 1)))
```
)